# CMSC201 Computer Science I for Majors

Lecture 14 – Functions

Prof. Jeremy Dixon

#### Last Class We Covered

- Functions
  - Why they're useful
  - When you should use them
- Calling functions
- Variable scope
- Passing parameters

## Any Questions from Last Time?

## Today's Objectives

- To introduce value-returning functions (return)
- To understand how modifying parameters can change their values
- To practice function calls and some special situations
- To reinforce the value of modular programming

#### **Function Review**

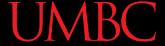

## **Function Vocabulary**

```
function
                                function
  def myFunc(year, name)
       # inside statements
                                    function
  def main():
       myFunc(2015, "Xavier")
  main()
```

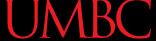

## **Function Vocabulary**

```
function definition
                 formal parameters
                                    function body
  def myFunc(year, name)
        # inside statements
                                         function call
  def main():
       myFunc(2015, "Xavier")
  main()
                    actual parameters
```

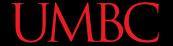

#### Visual Code Trace

```
def main():
    sing("Fred")
    print()
    sing("Lucy")

    def happy():
        print("Happy BDay to you!")

def sing(person):
    happy()
    print("Happy BDay", person)
    happy()
    happy()
    happy()
```

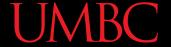

#### Visual Code Trace

```
def main():
    sing("Fred")

print()
sing("Lucy")

person =
    "Fred"

def happy():
    print("Happy BDay to you!")

happy()
happy()
happy()
happy()
```

Note that the **person** variable in **sing()** disappeared!

#### **Return Statements**

#### Giving Information to a Function

- Passing parameters provides a mechanism for initializing the variables in a function
- Parameters act as inputs to a function
- We can call a function many times and get different results by changing its parameters

## Getting Information from a Function

 We've already seen numerous examples of functions that return values

```
int(), str(), open(), input(), etc
```

- For example, int() takes in a string or double, and returns the integer of that
  - Or 0 if nothing is passed in to it

#### Functions that Return Values

 To have a function return a value after it is called, we need to use the return keyword

```
def square(num)
    # return the square
    return (num*num)
```

#### Handling Return Values

- When Python encounters return, it
  - Exits the function
  - Returns control back to where the function was called

 The value provided in the return statement is sent back to the caller as an expression result

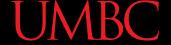

#### Code Trace: Return from square()

Let's follow the flow of the code

```
def square(num1):
def main():
                                                    return num1 * num1
     y = square(x)
     print(y)
main()
      Step 1: Call main()
      Step 2: Pass control to def main()
      Step 3: Set \mathbf{x} = \mathbf{5}
      Step 4: See the function call to square()
      Step 5: Pass control from main() to square()
      Step 6: Set the value of num1 in square() to x
      Step 7: Return to main() and set y = return statement
      Step 8: Print value of y
```

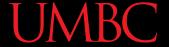

#### Code Trace: Return from square()

Let's follow the flow of the code

```
def square(num1):
def main():
                                                    return num1 * num1
     y = square(x)
     print(y)
main()
      Step 1: Call main()
      Step 2: Pass control to def main()
      Step 3: Set \mathbf{x} = \mathbf{5}
      Step 4: See the function call to square()
      Step 5: Pass control from main() to square()
      Step 6: Set the value of num1 in square() to x
      Step 7: Return to main() and set y = return statement
      Step 8: Print value of y
```

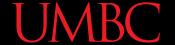

#### Testing: Return from square()

```
>>> square(3)
9
>>> print(square(4))
16
>>> x = 5
>>> y = square(x)
>>> print(y)
25
>>> print(square(x) + square(3))
34
```

## Function with Multiple Return Values

#### UMBC

## Returning Multiple Values

- Sometimes a function needs to return more than one value
- To do this, simply list more than one expression in the return statement

```
def sumDiff(x, y):
    sum = x + y
    diff = x - y
    return sum, diff
```

#### Accepting Multiple Values

 When calling a function with multiple returns, use multiple assignments

 Assignment is based on position, just like passing in parameters is based on position

s, d = sumDiff(num1, num2)

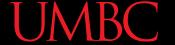

#### Accepting Multiple Values

```
def main():
    num1 = int(input("Enter first number:
    num2 = int(input("Enter second number: "))
    s, d = sumDiff(num1, num2)
    print("The sum is", s,
          "and the difference is", d)
def sumDiff(x, y):
    sum = x + y
    diff = x - y
    return sum, diff
main()
```

main()

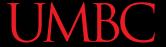

#### Accepting Multiple Values

```
def main():
           num1 = int(input("Enter first number:
           num2 = int(input("Enter second number:
           s, d = sumDiff(num1, num2)
           print("The sum is", s,
s gets the first
                  "and the difference is", d)
value returned
                               d gets the second
       def sumDiff(x, y):
                                value returned
           sum = x + y
           diff = x - y
           return sum, diff
```

#### Every Function Returns Something

- All Python functions return a value, whether they contain a return statement or not
- Functions without an explicit return hand back a special object, denoted None

#### Common Errors and Problems

 A common problem is writing a function that is expected to return a value, but forgetting to include the return statement

• If your value-returning functions produce strange messages, check to make sure you remembered to include the **return!** 

## **Modifying Parameters**

## Other Ways to Pass Back Information

- Return values are the main way to send information back from a function
- We may also be able to pass information back by making changes directly to the parameters
- One of the problems with modifying parameters is due to the "scope" we discussed

#### **UMBC**

#### Functions that Modify Parameters

- Suppose you are writing a program that manages bank accounts.
- One function we would need to create is one to accumulate interest on the account.

```
def addInterest(balance, rate):
   newBalance = balance * (1 + rate)
   balance = newBalance
```

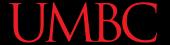

 The intent is to set the balance of the account to a new value that includes the interest amount.

#### Output

```
bash-4.1$ python interest.py
1000
bash-4.1$
```

Is this the expected output?

```
def main():
    amount = 1000
    rate = 0.05
    addInterest(amount, rate)
    print(amount)

def addInterest(balance, rate):
    newBalance = balance * (1 + rate)
    balance = newBalance
main()
```

- We hope that that the 5% will be added to the amount, returning \$1050
- Was \$1000 the expected output?

- No so what went wrong?
  - Let's trace through the program and find out

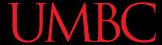

 First, we create two variables that are local to main()

```
Local Variables of main()
```

```
def main():
    amount = 1000
    rate = 0.05
    addInterest(amount, rate)
    print(amount)

def addInterest(balance, rate):
    newBalance = balance * (1 + rate)
    balance = newBalance
main()
```

 Second, we call addInterest() and pass the local variables of main() as actual parameters

```
Call to
addInterest()
```

```
Passing amount
def main():
    amount = 1000
    rate = 0.05
    addInterest(amount, rate)
    print(amount)

def addInterest(balance, rate):
    newBalance = balance * (1 + rate)
    balance = newBalance
main()
```

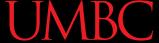

 Third, when control is passed to addInterest(), the formal parameters of (balance and rate) are set to the actual parameters of (amount and rate)

```
Control passes to addInterest()
```

```
def main():
    amount = 1000
    rate = 0.05
    addInterest(amount, rate)
    print(amount)

def addInterest(balance, rate):
    newBalance = balance * (1 + rate)
    balance = newBalance
main()
```

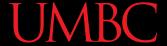

 Even though the parameter rate appears in both main() and addInterest(), they are separate because of scope

Even though rate is in both main() and addInterest(), they are in different places in memory

```
def main():
    amount = 1000
    rate = 0.05
    addInterest(amount, rate)
    print(amount)

def addInterest(balance, rate):
    newBalance = balance * (1 + rate)
    balance = newBalance
main()
```

- In other words, the formal parameters of a function only receive the <u>values</u> of the actual parameters
- The function does not have access to the variable that holds the actual parameter
- We call this passing parameters by value

- Some programming languages (C++, Ada, and many more) do allow variables themselves to be sent as parameters to a function
  - This mechanism is called passing by reference
- When passing by reference, the value of the variable in the calling program actually changes

 Since Python doesn't have this capability, one alternative would be to change the addInterest function so that it returns the newBalance

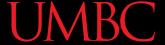

```
def addInterest(balance, rate):
    newBalance = balance * (1 + rate)
    return newBalance
def test():
    amount = 1000
    rate = 0.05
    amount = addInterest(amount, rate)
    print(amount)
test()
```

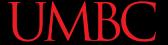

# Code Trace (return statement)

```
Let's follow the flow of the code.
                                           def addInt(balance, rate):
def main():
                                               newBal = balance * (1 + rate)
     amount = 1000
                                               return newBal
     rate = 0.05
     amount = addInt(amount, rate)
                                                Once we leave addInt(), the
     print(amount)
                                                 values of balance and rate are
main()
                                                    removed from memory
            Step 1: Call main()
            Step 2: Pass control to def main()
            Step 3: Set amount = 1000 and rate = 0.05
            Step 4: Set amount = return statement of addInt()
            Step 5: Pass control from main() to addInt()
            Step 6: Set the value of balance in addInt() to amount
            Step 7: Set the value of rate in addInt() to rate
            Step 8: Set value of newBal to balance * (1 + rate)
            Step 9: Return to main() and set value of amount = newBal
```

Step 10: Print value of **amount** 

### \_\_\_\_\_

- Instead of looking at a single account, say we are writing a program for a bank that deals with many accounts
- We could store the account balances in a list, then add the accrued interest to each of the balances in the list
- We could update the first balance in the list with code like:

```
balances[0] = balances[0] * (1 + rate)
```

## UMBC

- This code says, "multiply the value in the 0<sup>th</sup> position of the list by (1 + rate) and store the result back into the 0<sup>th</sup> position of the list"
- A more general way to do this would be with a loop that goes through positions 0, 1, ..., length 1

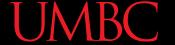

```
# addinterest3.py
# Illustrates modification of a mutable parameter (a list)
def addInterest(balances, rate):
    for i in range(len(balances)):
        balances[i] = balances[i] * (1 + rate)
def test():
    amounts = [1000, 2200, 800, 360]
    rate = 0.05
    addInterest(amounts, rate)
    print(amounts)
test()
```

Remember, our original code had these values:

```
[1000, 2200, 800, 360]
```

• The program returns:

```
[1050.0, 2310.0, 840.0, 378.0]
```

 What happened? Python passes parameters by value, but it looks like amounts has been changed!

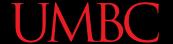

 The first two lines of test create the variables amounts and rate.  The value of the variable amounts is a list object that contains four int values.

```
def addInterest(balances, rate):
    for i in range(len(balances)):
        balances[i] = balances[i] * (1+rate)

def test():
    amounts = [1000, 2200, 800, 360]
    rate = 0.05
    addInterest(amounts, 0.05)
    print(amounts)
```

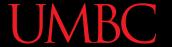

```
def test():
    amounts = [1000,2150,800,3275]
    rate = 0.05
    addInterest(amounts,rate)
    print amounts
def addInterest(balances, rate):
    for i in range(len(balances)):
    balances[i] = balances[i] * (1+rate)
```

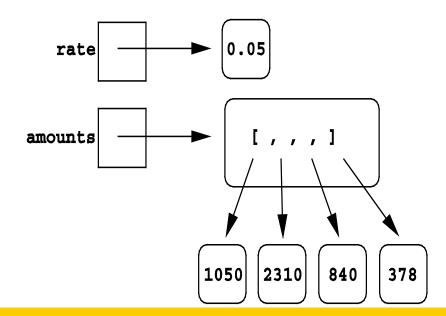

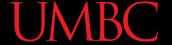

Next, addInterest executes. The loop goes
through each index in the range 0, 1, ..., length -1
and updates that value in balances.

```
def addInterest(balances, rate):
    for i in range(len(balances)):
        balances[i] = balances[i] * (1+rate)

def test():
    amounts = [1000, 2200, 800, 360]
    rate = 0.05
    addInterest(amounts, 0.05)
    print(amounts)
```

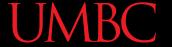

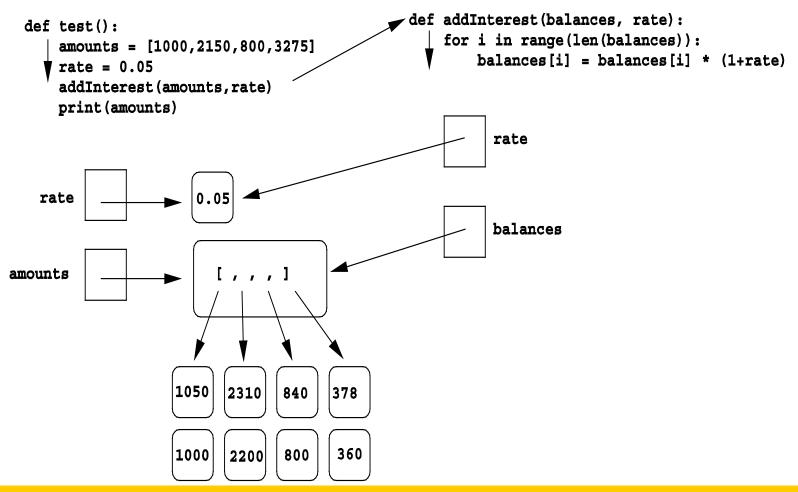

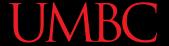

- In the diagram the old values are left hanging around to emphasize that the numbers in the boxes have not changed, but the new values were created and assigned into the list.
- The old values will be destroyed during garbage collection.

```
def addInterest(balances, rate):
    for i in range(len(balances)):
        balances[i] = balances[i] * (1+rate)

def test():
    amounts = [1000, 2200, 800, 360]
    rate = 0.05
    addInterest(amounts, 0.05)
    print amounts
```

- When addInterest terminates, the list stored in amounts now contains the new values.
- The variable **amounts** wasn't changed (it's still a list), but the state of that list has changed, and this change is visible to the calling program.

## **Function Call Exercise**

## **Function Calls**

 As we have previously discussed, function calls pass actual parameters to a function definition

 The question is: what are valid actual parameters in Python?

## Valid or Invalid Function Calls

- name = backwards(name)
- intAge = 3calc(dob)
- totalPay = totalCalc(rate, hours))
- maxNum = avgScore(listOfScores, len(listOfScores))
- 1. Yes
- No, invalid function name
- No, extra parens
- 4. Yes, we can make function calls as an actual parameter.

# Scope and Parameters

## Mutable and Immutable

- In python, certain structures cannot change once they are created and they are called immutable.
  - They include integers, strings, and tuples
- Other structures can be changed after they are created and they are called mutable
  - They include lists, dicts, and user-defined lists

## Scope in Functions

Pretend we call a function.

Depending on what type of data structure we are using, the data may permanently change

when a function is called, formal parameter B is assigned the actual parameter A

A is immutable (int, string, tuple)

A is mutable (lists, dicts, or user-defined)

A doesn't change
If B changes

B is assigned to something else (B = "Hello")

B is modified in-place (B.append(2))

A doesn't change
If B changes

A **changes**If B changes

- Compared to other programming language such as C++, C, and Java, Python appears to always pass parameters by value
- However, as previously stated, mutable structures (lists, dicts, or user-defined) changes to the state of the object will be visible to the calling program

# Modularity

## **Functions and Program Structure**

- So far, functions have been used as a mechanism for reducing code duplication.
- Another reason to use functions is to make your programs more modular.
- As the algorithms you design get increasingly complex, it gets more and more difficult to make sense out of the programs.

## Functions and Program Structure

 One way to deal with this complexity is to break an algorithm down into smaller subprograms, each of which makes sense on its own.

## Any Other Questions?

## **Announcements**

- We'll go over the exam in class on October 28th and 29th
- Homework 6 is out
  - Due by Thursday (Oct 22nd) at 8:59:59 PM
- Homework 7 will be out Oct 22nd
- Project 1 will be out Oct 29th